# HUBSPOT INTEGRATIONS: MAKE REAL MAGIC

#### INTERMEDIATE

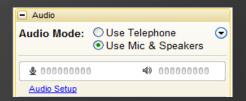

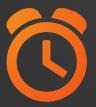

We will be starting at 2:00 pm ET.

Use the Question Pane in GoToWebinar to Ask Questions!

- Use the hashtag #InboundLearning on Twitter
- 2 Question of the day

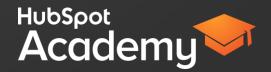

## #INBOUNDLEARNING

# WEBINAR SCHEDULE

6/10 - Yep, we sync with that! How to use Zapier,

6/17 - Monkeying around with Surveys

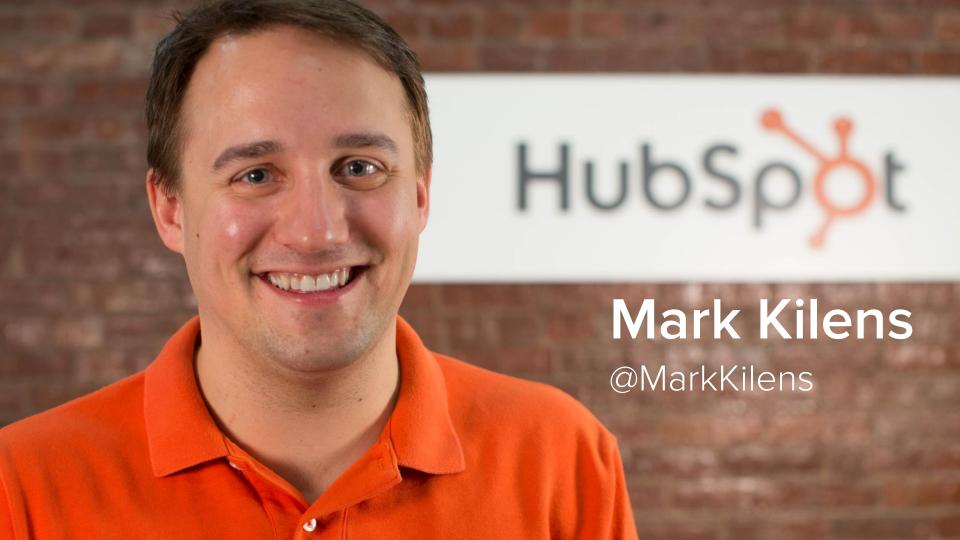

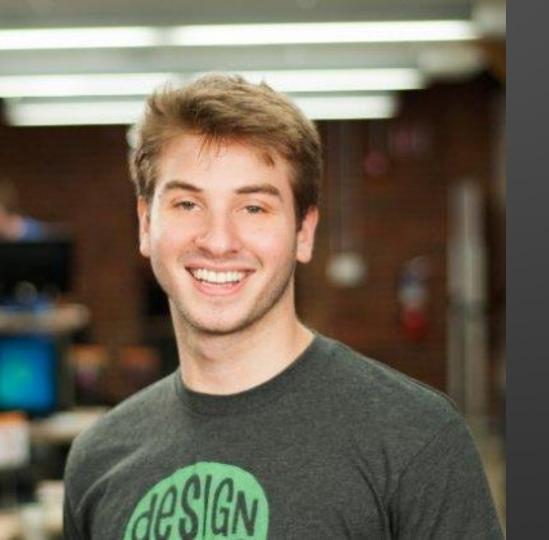

## **Matt Schnitt**

@mattschnitt

# YOU DON'T USE HUBSPOT IN A VACCUUM

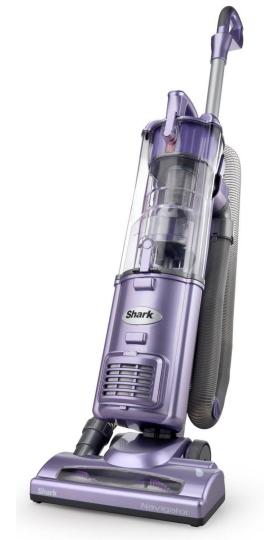

# YOU DEMAND HIGH PERFORMANCE FROM YOUR SOFTWARE

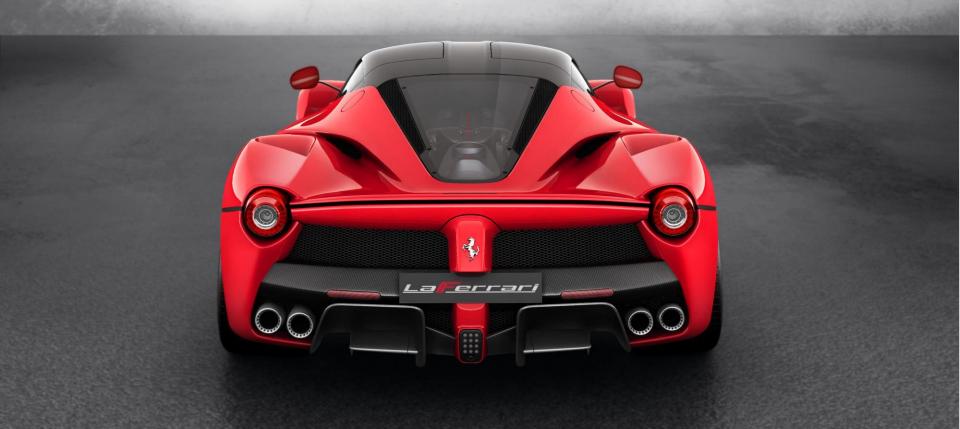

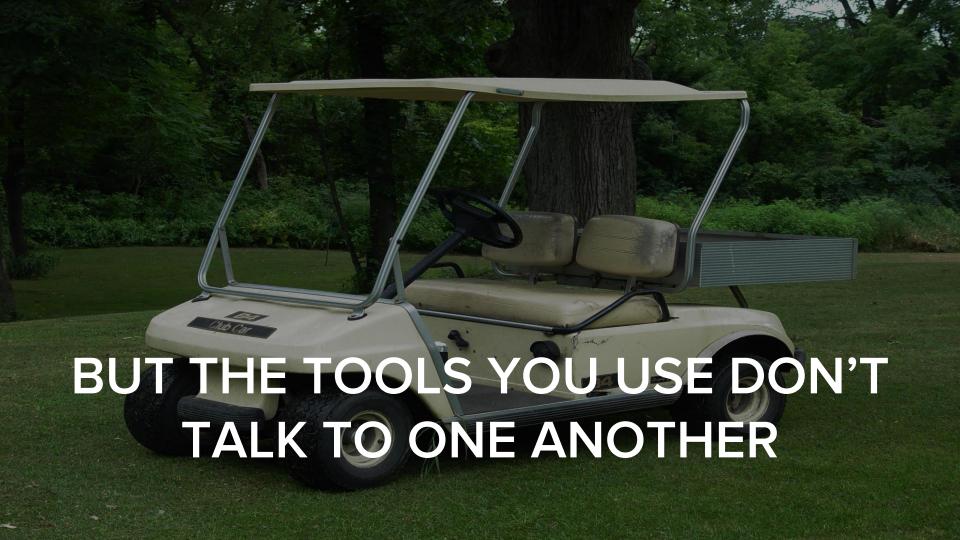

"The average employee spends about 10% - 25% of his time in repetitive computer related tasks."

- Tethys Solutions

### AGENDA

- 1 Better marketing through integration
- 2 The magic of Zapier
- 3 Getting the most out of your Zaps

# BETTER MARKETING THROUGH INTEGRATION.

# BUSINESS AUTOMATION

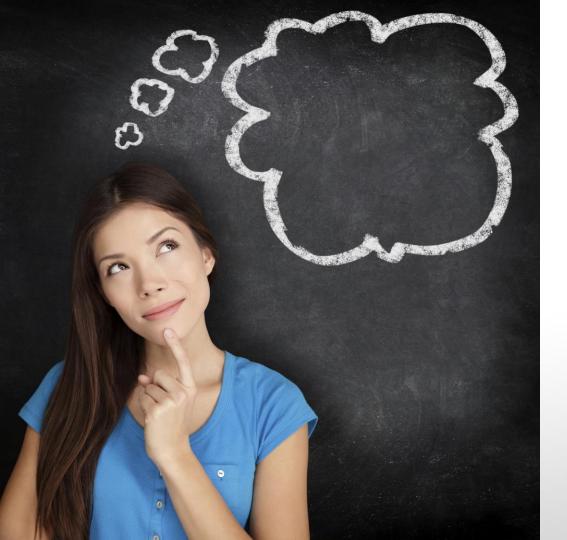

WHY IS AUTOMATING BUSINESS PROCESSES SO IMPORTANT?

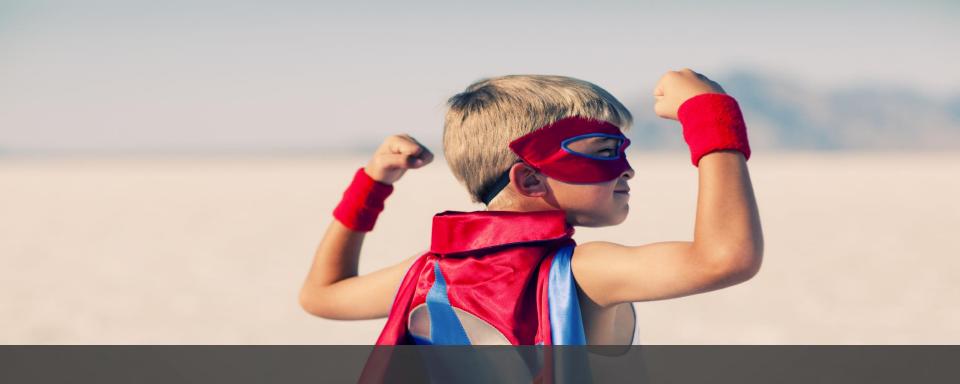

It makes you a superhero!

# Pitfalls of software that don't communicate:

- Data is not in the right place
- Manually moving data takes up a lot of time
- Inefficiencies in reporting
- A less cohesive experience for leads and customers

"Introducing marketing automation increased marketing staff productivity between 1.5% - 6.9%"

- Nucleus Research

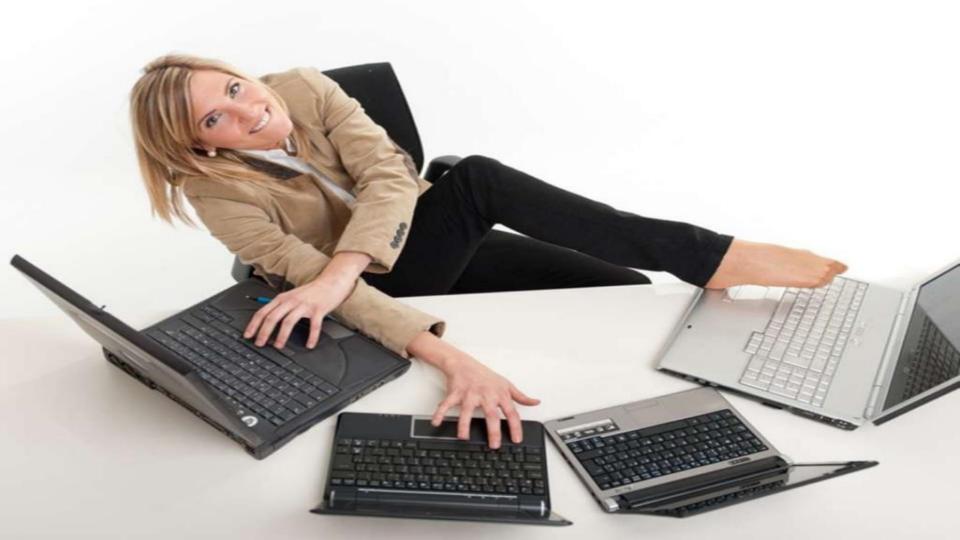

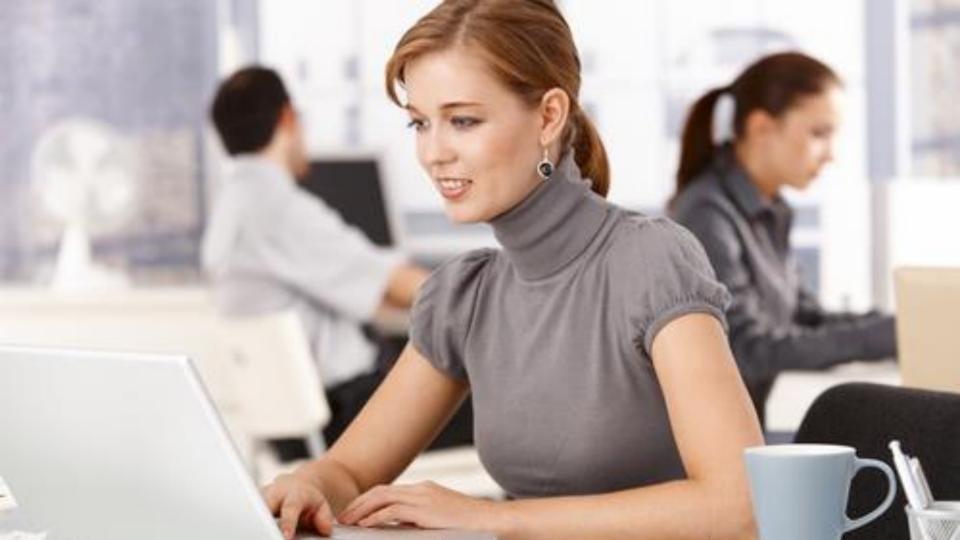

# THE MAGIC OF ZAPIER.

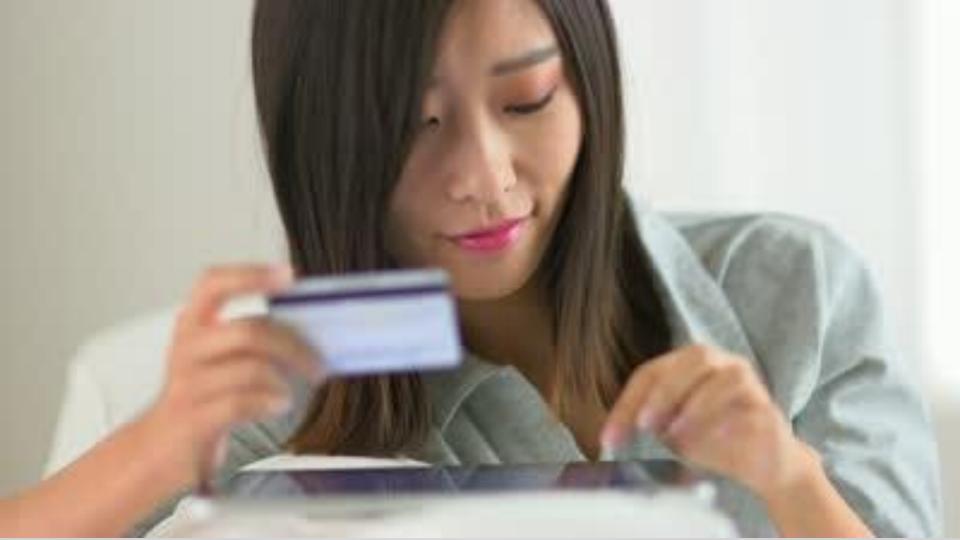

# Things to consider when purchasing software:

- Does it solve for core business processes?
- Is the application highly regarded by users?
- What is the learning curve?
- What is the technical implementation?
- Price

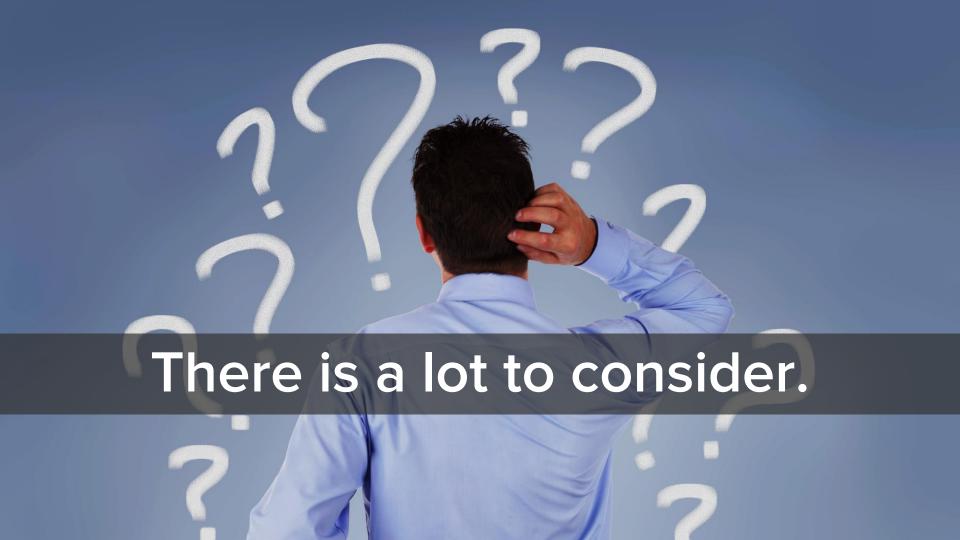

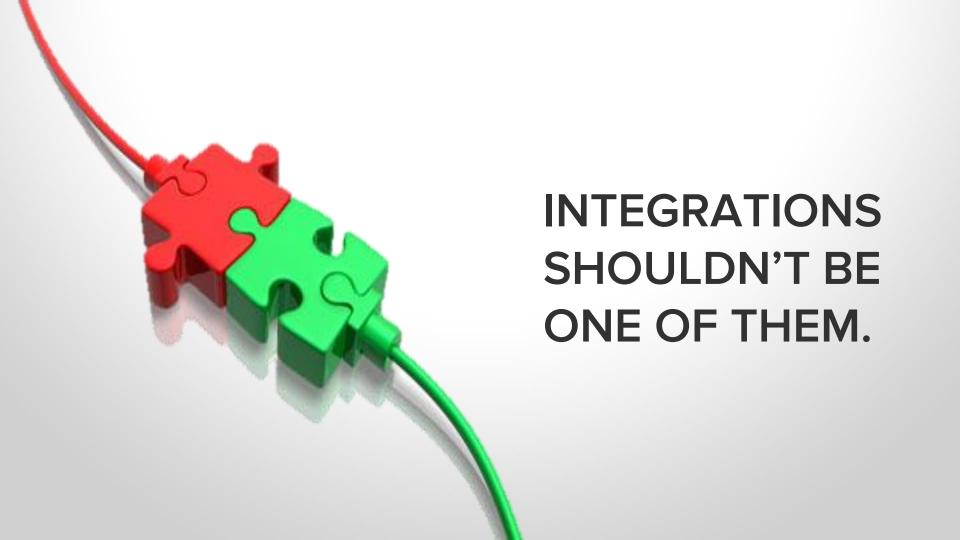

An interface that allows you to connect HubSpot with **over 300 apps.** 

# YOU DON'T NEED TO HAVE TECHNICAL KNOWLEDGE

```
Sthe_query->have_posts() ) : Sthe
   (Si % 2 != 0) [ alt': } else
  class="po
h2 class
                       "≻<a href=
                       w-headline
get the
                                      rue): ?
<div cla</pre>
            image":
            Pphp the b
  <a hre
               has_post
   <?ph/
              s="intervie
    <span
   Lass="more-link"><a href="<?php the
```

IT'S 100% FREE!!

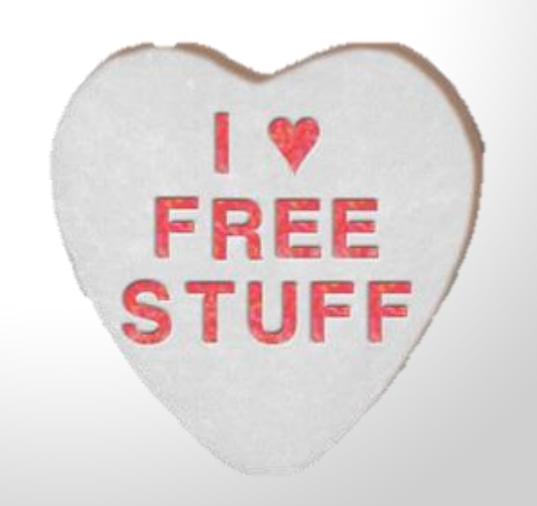

## Zap (noun) –

A Zap is the link between two apps on Zapier. "New Evernote Notes to HubSpot Blog Post" is an example of a Zap.

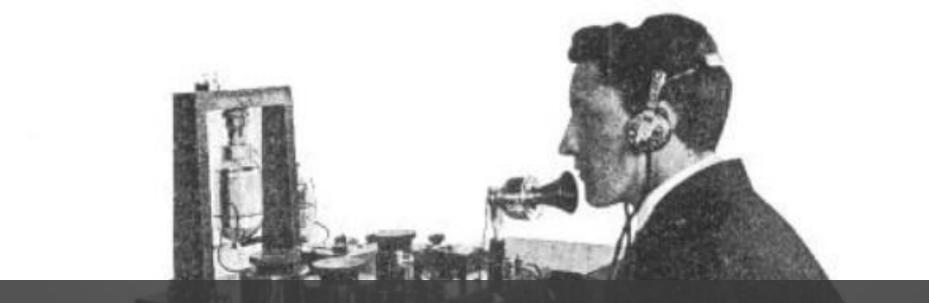

When something happens in **System A**, do something in **System B**.

### Trigger:

When something happens in System A

### **Action:**

Do something in System B

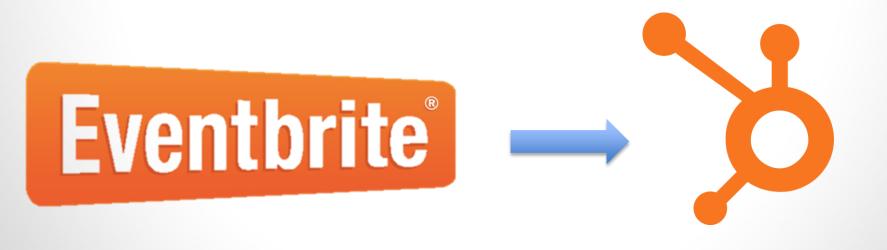

When there is a new attendee in **Eventbrite**, create a form submission in **HubSpot**.

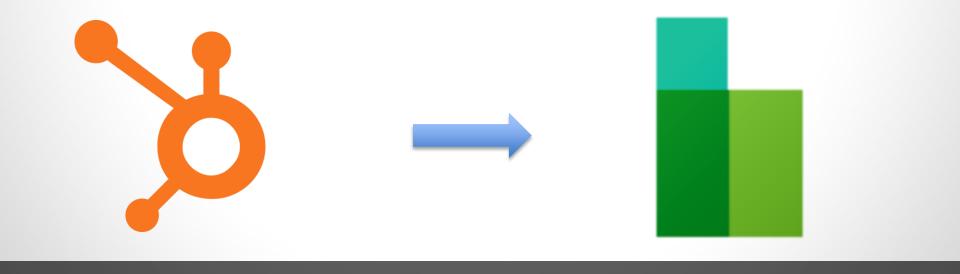

When a new contact is created in **HubSpot**, create a contact in **Base CRM**.

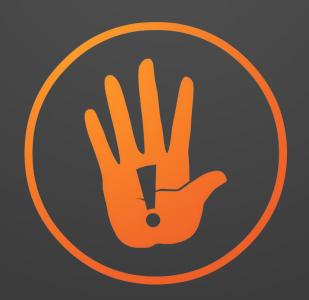

### What it's not:

Bi-directional Backwards compatible

### **OUR MOST POPULAR ZAPS**

#### **Forms**

- Wufoo
- Gravity Forms

### Billing and Accounting

- Paypal
- Quickbooks
- Stripe

#### **CRM**

- Base
- Zoho
- Insightly

#### eCommerce

- BigCommerce
- Shopify

#### eMail

- Aweber
- Mailchimp
- Constant Contact

### Google

- Spreadsheets
- Drive
- Docs

#### **Notifications**

- Twilio
- HipChat

#### Support

- Zendesk
- Uservoice

#### Misc.

- Eventbrite
- FullContact

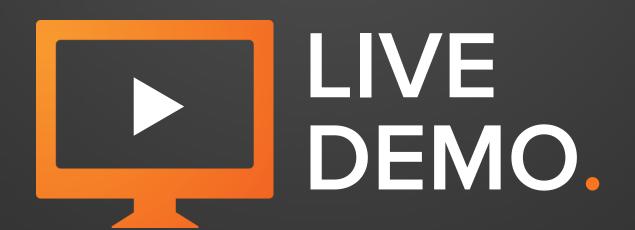

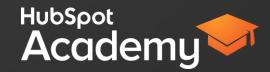

### **LIMITS**

- 15 Zaps per portal
- Each Zap must include HubSpot

# GETTING THE MOST OUT OF YOUR ZAPS.

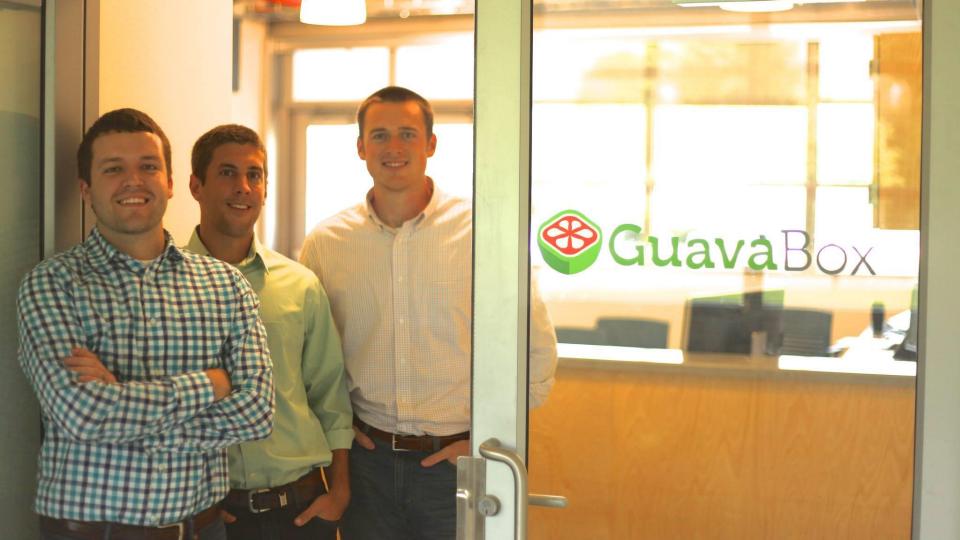

### **BEFORE**

- 1. Attract a new lead to convert
- 2. Examine the lead **manually** to determine which should be pursued
- 3. Enter that lead manually into their CRM
- 4. Manage communication inside the CRM

### **AFTER**

- 1. Attract a new lead to convert
- 2. Zapier automatically assesses the quality of the lead
- 3. If it meets the criteria, **automatically** syncs it over to the CRM
- 4. Manage communication inside the CRM

"Zapier helps us get the information we need where we need it; the integration with HubSpot has been instrumental to our success."

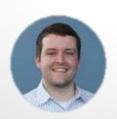

**Brandon Jones**Co-Founder, Guavabox

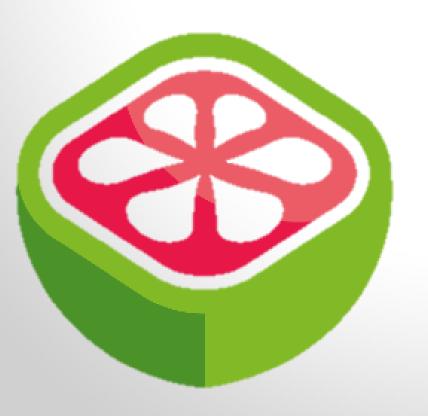

- 400% reduction in lead review time
- 19x increase in organic traffic leads

### **TOP USE CASES SO FAR:**

CRM

Forms

Google Docs

**Email Systems** 

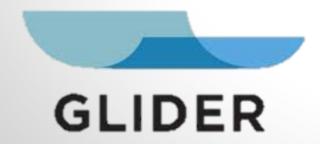

"It's immediate and it's the full information. Everything that the marketing team knows the sales team knows."

-Michael Brondello, Sales

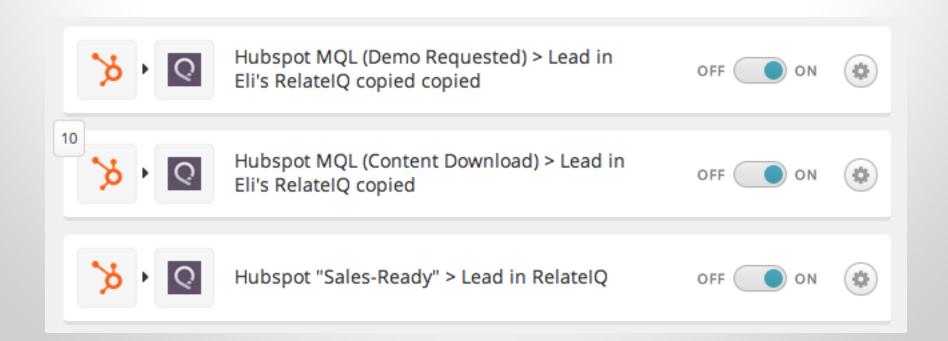

74% of HubSpot customers have set up multiple Zaps.

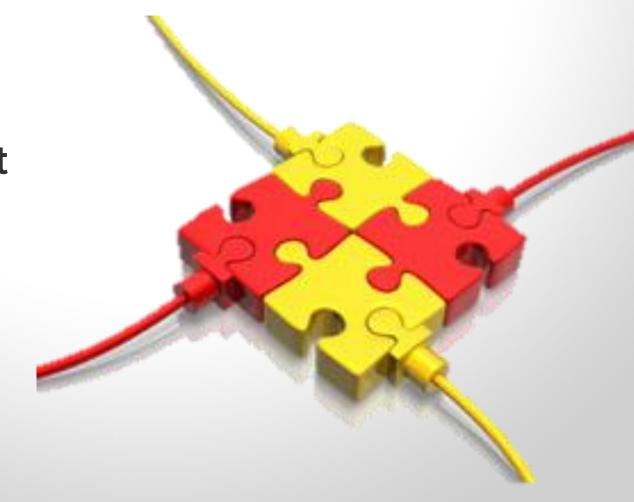

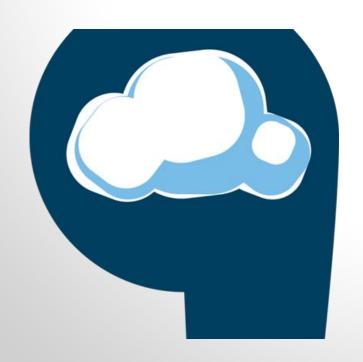

"Our biggest challenge is to connect a myriad of sites with HubSpot to centralize everything into one tool."

-Scott Meyer, 9Clouds

### Live Zaps

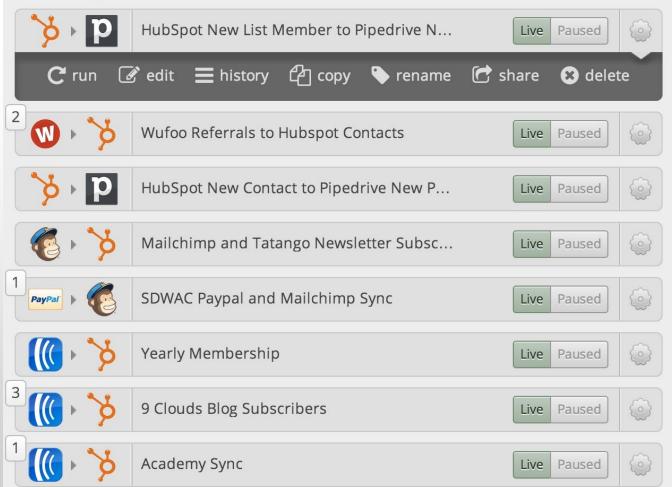

## HOW TO GET THE MOST VALUE

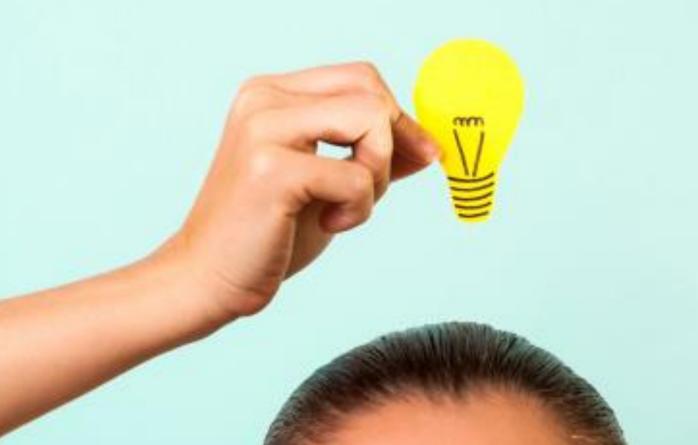

## You want the <u>action</u> to mimic the <u>trigger</u>.

Example:

Trigger: Visitor completes an Eventbrite form.

Action: In HubSpot create 'new form submission.'

### SEGMENT ON THE DATA

# What type of list do you want? Smart list – add contacts continuously according to rules you set Static list – add contacts manually Which contacts should be in this list? Include contacts who meet all of these requirements: C ★ Include Contact Property Live Chat Transcript (simply has this property)

### **CLOSE THE LOOP**

|          | Source                                      | Visits | %    | Contacts | %    | Customers | % 🔁  |
|----------|---------------------------------------------|--------|------|----------|------|-----------|------|
| <b>*</b> | Organic Search<br>Google, Blng, Yahoo, etc. | 48,740 | 1.1% | 539      | 0.2% | 1         | 0.0% |
| <b>*</b> | Referrals<br>Links on other sites           | 6,739  | 1.6% | 107      | 0.9% | 1         | 0.0% |
| <b>*</b> | Social Media<br>Facebook, Twitter, Linkedl  | 4,486  | 1.2% | 52       | 0.0% | 0         | 0.0% |
| <b>*</b> | Email Marketing<br>Email links              | 14,974 | 0.7% | 103      | 0.0% | 0         | 0.0% |
| <b>*</b> | Paid Search<br>Paid search advertisements   | 395    | 1.3% | 5        | 0.0% | 0         | 0.0% |
| *        | Direct Traffic<br>Manually entered URLs     | 38,272 | 1.7% | 640      | 0.2% | 1         | 0.0% |
| <b>*</b> | Other Campaigns Other sources               | 4,427  | 3.5% | 156      | 0.0% | 0         | 0.0% |

### **USE ZAPIER'S FILTERS**

Only trigger a "New Chat" from LiveChat when...

Add filters based on other LiveChat fields to only allow some items.

#### Custom Filters

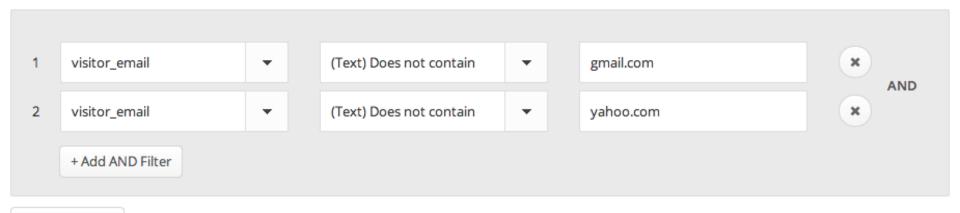

+ Add OR Filter

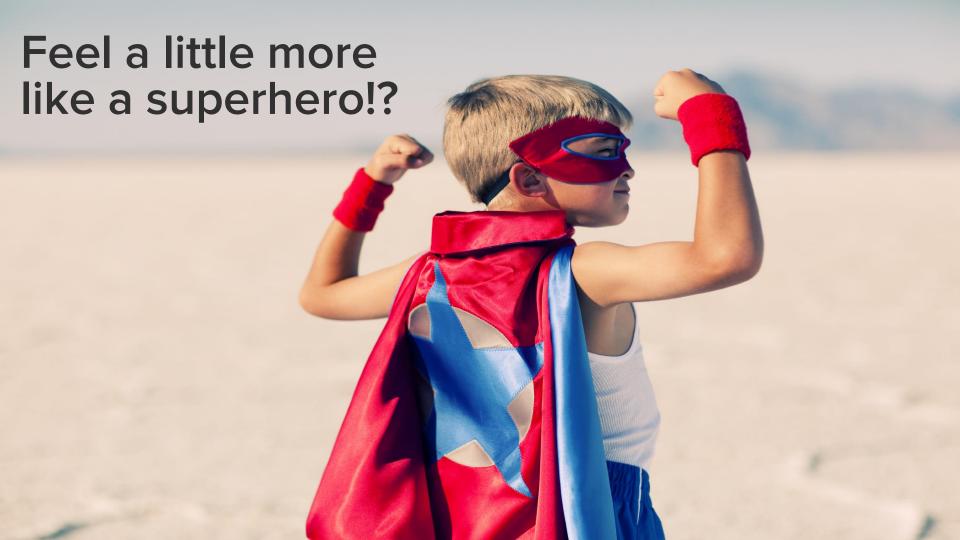

### **NEXT STEPS**

- 1. Pick software that you want to use with HubSpot
- Check to see if it works with Zapier
- 3. Set up your first Zap!

### RESOURCES

- Play with Zapier inside HubSpot
- Learn about the possible Zap combinations
- Check out Zapier's help documentaion
- Read Glider's case study
- Read Guavabox's case study

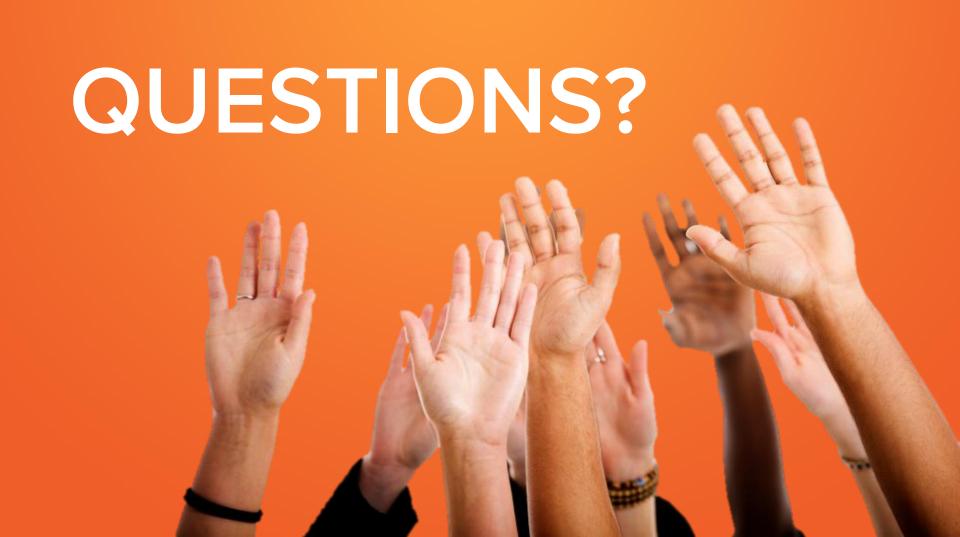

# THANK YOU.

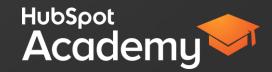